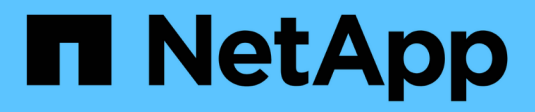

## **Policy di tiering**

Enterprise applications

NetApp May 16, 2024

This PDF was generated from https://docs.netapp.com/it-it/ontap-apps-dbs/oracle/oracle-tieringpolicies.html on May 16, 2024. Always check docs.netapp.com for the latest.

# **Sommario**

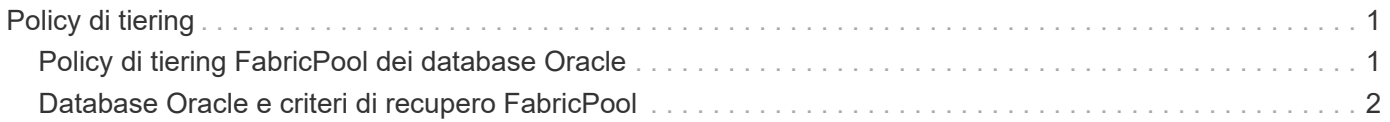

# <span id="page-2-0"></span>**Policy di tiering**

## <span id="page-2-1"></span>**Policy di tiering FabricPool dei database Oracle**

In ONTAP sono disponibili quattro criteri che controllano il modo in cui i dati Oracle sul livello di prestazioni diventano candidati per il trasferimento al livello di capacità.

### **Solo snapshot**

Il snapshot-only tiering-policy si applica solo ai blocchi non condivisi con il file system attivo. Essenzialmente si traduce in tiering dei backup del database. I blocchi diventano candidati per il tiering dopo la creazione di uno snapshot e il blocco viene quindi sovrascritto, generando un blocco presente solo all'interno dello snapshot. Il ritardo prima di un snapshot-only il blocco è considerato freddo e controllato da tiering-minimum-cooling-days impostazione del volume. L'intervallo a partire da ONTAP 9,8 è compreso tra 2 e 183 giorni.

Molti set di dati hanno tassi di cambiamento bassi, con conseguenti risparmi minimi derivanti da questa policy. Ad esempio, un database tipico osservato con ONTAP ha un tasso di variazione inferiore al 5% alla settimana. I log di archivio dei database possono occupare spazio esteso, ma in genere continuano a esistere nel file system attivo e pertanto non possono essere candidati per il tiering in base a questa policy.

### **Automatico**

Il auto la policy di tiering estende il tiering sia a blocchi specifici di snapshot che a blocchi nel file system attivo. Il ritardo prima che un blocco venga considerato freddo è controllato dall' tiering-minimumcooling-days impostazione del volume. L'intervallo a partire da ONTAP 9,8 è compreso tra 2 e 183 giorni.

Questo approccio abilita opzioni di tiering che non sono disponibili con snapshot-only policy. Ad esempio, un criterio di protezione dei dati potrebbe richiedere la conservazione di 90 giorni di determinati file di registro. L'impostazione di un periodo di raffreddamento di 3 giorni comporta il tiering di tutti i file di registro precedenti a 3 giorni dal livello delle prestazioni. Questa azione libera spazio sostanziale sul Tier delle performance, consentendoti comunque di visualizzare e gestire tutti e 90 i giorni di dati.

### **Nessuno**

Il none la policy di tiering impedisce il tiering di blocchi aggiuntivi dal layer di storage, ma i dati ancora presenti nel tier di capacità rimangono nel tier di capacità fino a quando non vengono letti. Se quindi il blocco viene letto, viene tirato indietro e posizionato nel Tier di performance.

Il motivo principale per cui si utilizza none la policy di tiering impedisce il tiering dei blocchi, ma nel tempo potrebbe risultare utile modificarli. Ad esempio, supponiamo che un set di dati specifico venga suddiviso in Tier per il livello di capacità, ma sorge un'esigenza inaspettata di funzionalità di performance complete. La policy può essere modificata per impedire qualsiasi tiering aggiuntivo e per confermare che i blocchi letti nuovamente quando l'io aumenta rimangono nel Tier di performance.

### **Tutto**

Il all la policy di tiering sostituisce backup Policy in data ONTAP 9,6. Il backup Policy applicata solo ai volumi di data Protection, che significa destinazione SnapMirror o NetApp SnapVault. Il all le funzioni dei criteri sono identiche, ma non si limitano ai volumi di protezione dei dati.

Grazie a questa policy, i blocchi vengono immediatamente considerati COOL e possono essere immediatamente suddivisi in Tier nel livello di capacità.

Questo criterio è particolarmente appropriato per i backup a lungo termine. Può anche essere utilizzato come forma di gestione gerarchica dello storage (HSM, Hierarchical Storage Management). In passato, HSM veniva comunemente utilizzato per eseguire il tiering dei blocchi di dati di un file su nastro, mantenendo il file stesso visibile nel file system. Un volume FabricPool con all il criterio consente di archiviare i file in un archivio visibile e gestibile pur non occupando quasi nessuno spazio nel livello di storage locale.

### <span id="page-3-0"></span>**Database Oracle e criteri di recupero FabricPool**

I criteri di tiering controllano i blocchi di database Oracle sottoposti a tiering dal Tier di performance al Tier di capacità. I criteri di recupero controllano ciò che accade quando viene letto un blocco a cui è stato eseguito il tiering.

### **Predefinito**

Tutti i volumi FabricPool sono inizialmente impostati su default, il che significa che il comportamento è controllato da `cloud-retrieval-policy. `il comportamento esatto dipende dal criterio di tiering utilizzato.

- auto– consente di recuperare solo dati letti in modo casuale
- snapshot-only– consente di recuperare tutti i dati letti in modo sequenziale o casuale
- none– consente di recuperare tutti i dati letti in modo sequenziale o casuale
- all– non recuperare i dati dal tier di capacità

### **A lettura**

Impostazione cloud-retrieval-policy in lettura sovrascrive il comportamento predefinito, in modo che una lettura di dati a livelli determini il ritorno dei dati al livello di prestazioni.

Ad esempio, un volume potrebbe essere stato leggermente utilizzato per un lungo periodo sotto il auto la policy di tiering e la maggior parte dei blocchi ora vengono suddivisi in livelli.

Se una modifica imprevista delle esigenze aziendali richiedeva la scansione ripetuta di alcuni dati per preparare un determinato rapporto, potrebbe essere opportuno modificare cloud-retrieval-policy a. on-read per garantire che tutti i dati letti vengano restituiti al livello delle prestazioni, inclusi i dati letti in modo sequenziale e casuale. In questo modo si migliorano le prestazioni dell'i/o sequenziale rispetto al volume.

### **Promuovi**

Il comportamento della policy di promozione dipende dalla policy di tiering. Se la policy di tiering è auto, quindi impostare cloud-retrieval-policy `to `promote riporta tutti i blocchi dal tier di capacità nella successiva scansione del tiering.

Se la policy di tiering è snapshot-only, gli unici blocchi restituiti sono i blocchi associati al file system attivo. Normalmente questo non avrebbe alcun effetto perché gli unici blocchi suddivisi in livelli sotto snapshotonly la policy dovrebbe essere costituita da blocchi associati esclusivamente agli snapshot. Nel file system attivo non sono presenti blocchi a livelli.

Se, tuttavia, i dati di un volume sono stati ripristinati da un'operazione SnapRestore di volume o di file-clone da

una snapshot, alcuni dei blocchi suddivisi in Tier perché associati solo a snapshot potrebbero ora essere richiesti dal file system attivo. Potrebbe essere opportuno modificare temporaneamente cloud-retrievalpolicy policy to promote per recuperare rapidamente tutti i blocchi richiesti localmente.

### **Mai**

Non recuperare i blocchi dal Tier di capacità.

#### **Informazioni sul copyright**

Copyright © 2024 NetApp, Inc. Tutti i diritti riservati. Stampato negli Stati Uniti d'America. Nessuna porzione di questo documento soggetta a copyright può essere riprodotta in qualsiasi formato o mezzo (grafico, elettronico o meccanico, inclusi fotocopie, registrazione, nastri o storage in un sistema elettronico) senza previo consenso scritto da parte del detentore del copyright.

Il software derivato dal materiale sottoposto a copyright di NetApp è soggetto alla seguente licenza e dichiarazione di non responsabilità:

IL PRESENTE SOFTWARE VIENE FORNITO DA NETAPP "COSÌ COM'È" E SENZA QUALSIVOGLIA TIPO DI GARANZIA IMPLICITA O ESPRESSA FRA CUI, A TITOLO ESEMPLIFICATIVO E NON ESAUSTIVO, GARANZIE IMPLICITE DI COMMERCIABILITÀ E IDONEITÀ PER UNO SCOPO SPECIFICO, CHE VENGONO DECLINATE DAL PRESENTE DOCUMENTO. NETAPP NON VERRÀ CONSIDERATA RESPONSABILE IN ALCUN CASO PER QUALSIVOGLIA DANNO DIRETTO, INDIRETTO, ACCIDENTALE, SPECIALE, ESEMPLARE E CONSEQUENZIALE (COMPRESI, A TITOLO ESEMPLIFICATIVO E NON ESAUSTIVO, PROCUREMENT O SOSTITUZIONE DI MERCI O SERVIZI, IMPOSSIBILITÀ DI UTILIZZO O PERDITA DI DATI O PROFITTI OPPURE INTERRUZIONE DELL'ATTIVITÀ AZIENDALE) CAUSATO IN QUALSIVOGLIA MODO O IN RELAZIONE A QUALUNQUE TEORIA DI RESPONSABILITÀ, SIA ESSA CONTRATTUALE, RIGOROSA O DOVUTA A INSOLVENZA (COMPRESA LA NEGLIGENZA O ALTRO) INSORTA IN QUALSIASI MODO ATTRAVERSO L'UTILIZZO DEL PRESENTE SOFTWARE ANCHE IN PRESENZA DI UN PREAVVISO CIRCA L'EVENTUALITÀ DI QUESTO TIPO DI DANNI.

NetApp si riserva il diritto di modificare in qualsiasi momento qualunque prodotto descritto nel presente documento senza fornire alcun preavviso. NetApp non si assume alcuna responsabilità circa l'utilizzo dei prodotti o materiali descritti nel presente documento, con l'eccezione di quanto concordato espressamente e per iscritto da NetApp. L'utilizzo o l'acquisto del presente prodotto non comporta il rilascio di una licenza nell'ambito di un qualche diritto di brevetto, marchio commerciale o altro diritto di proprietà intellettuale di NetApp.

Il prodotto descritto in questa guida può essere protetto da uno o più brevetti degli Stati Uniti, esteri o in attesa di approvazione.

LEGENDA PER I DIRITTI SOTTOPOSTI A LIMITAZIONE: l'utilizzo, la duplicazione o la divulgazione da parte degli enti governativi sono soggetti alle limitazioni indicate nel sottoparagrafo (b)(3) della clausola Rights in Technical Data and Computer Software del DFARS 252.227-7013 (FEB 2014) e FAR 52.227-19 (DIC 2007).

I dati contenuti nel presente documento riguardano un articolo commerciale (secondo la definizione data in FAR 2.101) e sono di proprietà di NetApp, Inc. Tutti i dati tecnici e il software NetApp forniti secondo i termini del presente Contratto sono articoli aventi natura commerciale, sviluppati con finanziamenti esclusivamente privati. Il governo statunitense ha una licenza irrevocabile limitata, non esclusiva, non trasferibile, non cedibile, mondiale, per l'utilizzo dei Dati esclusivamente in connessione con e a supporto di un contratto governativo statunitense in base al quale i Dati sono distribuiti. Con la sola esclusione di quanto indicato nel presente documento, i Dati non possono essere utilizzati, divulgati, riprodotti, modificati, visualizzati o mostrati senza la previa approvazione scritta di NetApp, Inc. I diritti di licenza del governo degli Stati Uniti per il Dipartimento della Difesa sono limitati ai diritti identificati nella clausola DFARS 252.227-7015(b) (FEB 2014).

#### **Informazioni sul marchio commerciale**

NETAPP, il logo NETAPP e i marchi elencati alla pagina<http://www.netapp.com/TM> sono marchi di NetApp, Inc. Gli altri nomi di aziende e prodotti potrebbero essere marchi dei rispettivi proprietari.